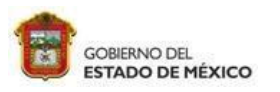

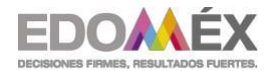

**"2023. Año del Septuagésimo Aniversario del Reconocimiento del Derecho al Voto de las Mujer en México"**

#### **ESCUELA PREPARATORIA OFICIAL NO. 217 "JOSÉ DE JESÚS NIETO MONTERO" C.C.T 15EBH0403H CAMPO DISCIPLINAR: COMUNICACIÓN ASIGNATURA: DISEÑO DIGITAL**

#### **OPCIÓN II DE REGULARIZACIÓN**

**II. EVALUACIÒN DE LAS COMPETENCIAS DESARROLLADAS DE LA MANERA AUTODIDACTA O POR EXPERIENCIA EN EL TRABAJO EN ESCENARIOS REALES O SIMULADOS PARA LOS GRUPOS DE SEXTO SEMESTRE**

# DISEÑO DIGITAL TIPO DE EVIDENCIA: CONOCIMIENTO SEXTO SEMESTRE CICLO ESCOLAR 2022-2023

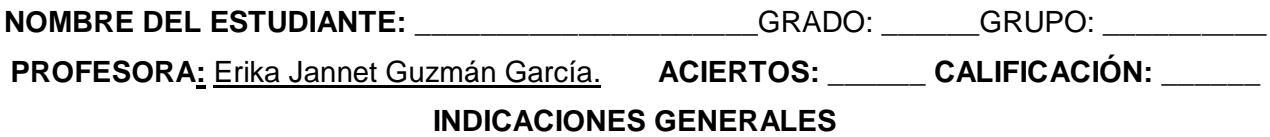

1) Contestar a mano con tinta negra o azul

2) Revisa la rúbrica para la entrega de trabajo.

3) La entrega es en físico el miércoles 12 de Julio de 2023

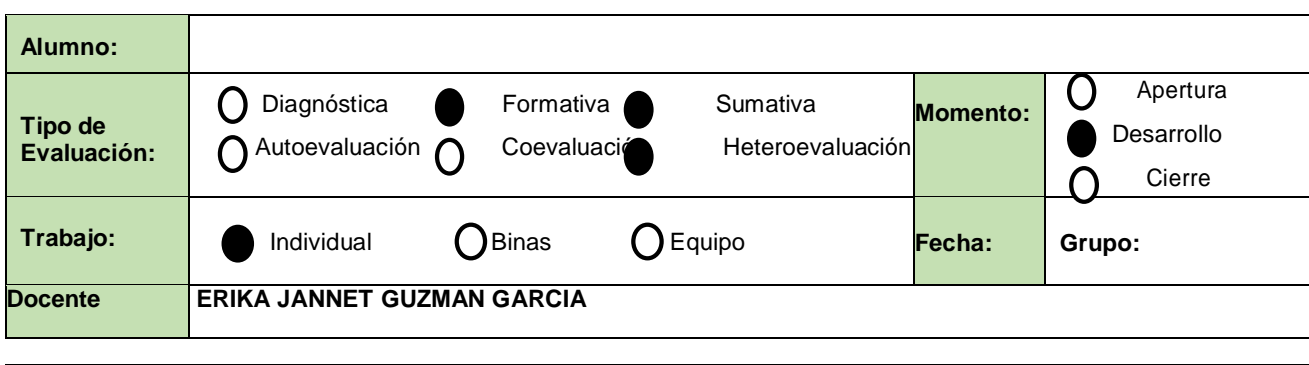

### **Competencias Profesionales Básicas**

**CPBT 1** Integra información digital mediante la creación de documentos electrónicos, empleando software de aplicación, como procesadores de texto y editor de imágenes de manera responsable y creativa en ámbitos laborales, escolares y la vida cotidiana. **CPBT 6** Elabora diversos recursos gráficos publicitarios utilizando software de diseño, permitiendo su publicación en medios digitales e impresos para comunicar ideas o emociones aplicables a contextos laborales, escolares y de la vida cotidiana, en un ambiente ético e innovador, mostrando flexibilidad y apertura a diferentes puntos de vista.

### **BLOQUE I. Software para diseño de imágenes mapa bits**

### **PRACTICA 1. Capas**

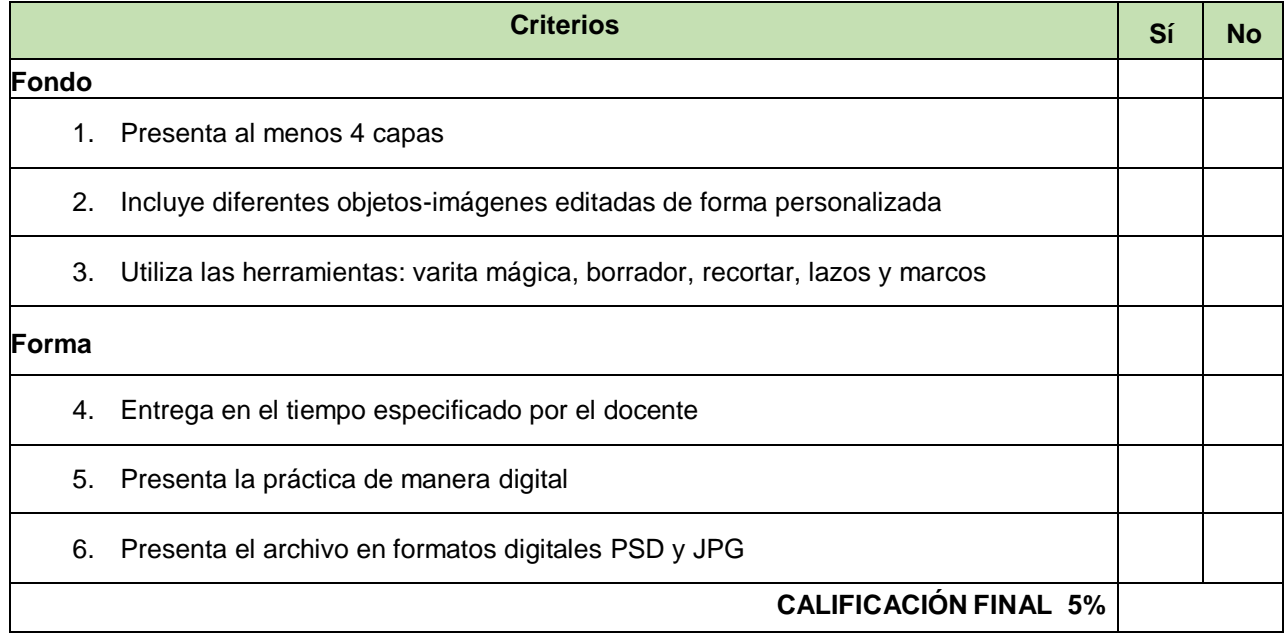

# **PRACTICA 1. Filtros**

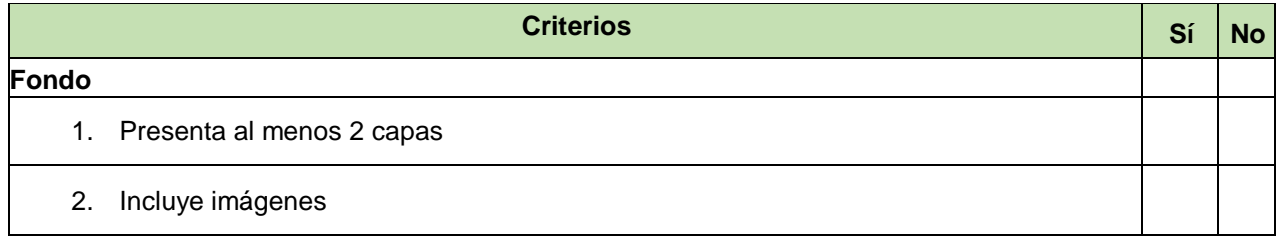

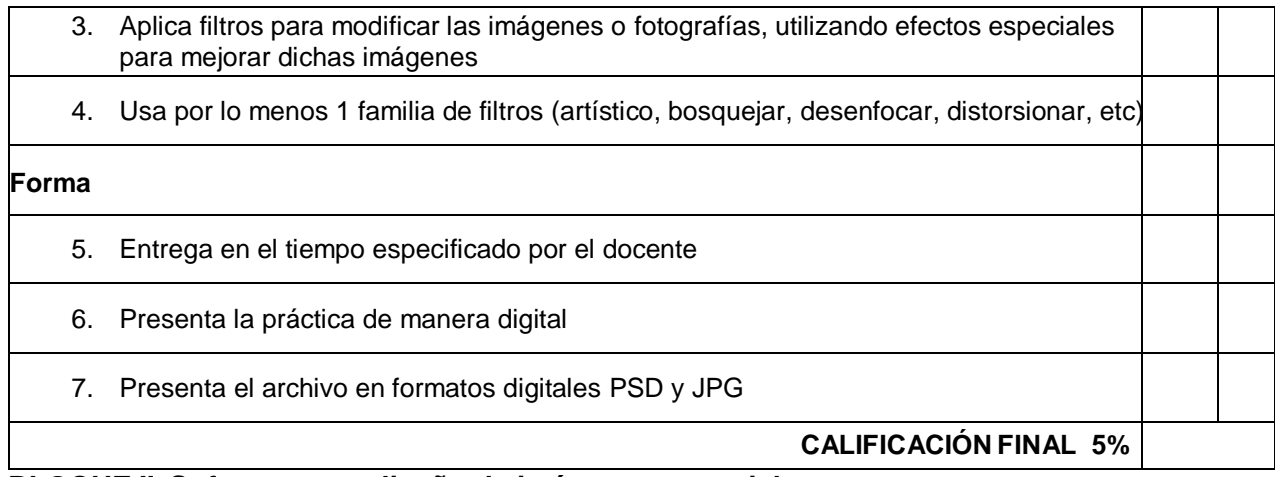

# **BLOQUE II. Software para diseño de imágenes vectoriales**

# **PRÁCTICA 1: Figuras geométricas**

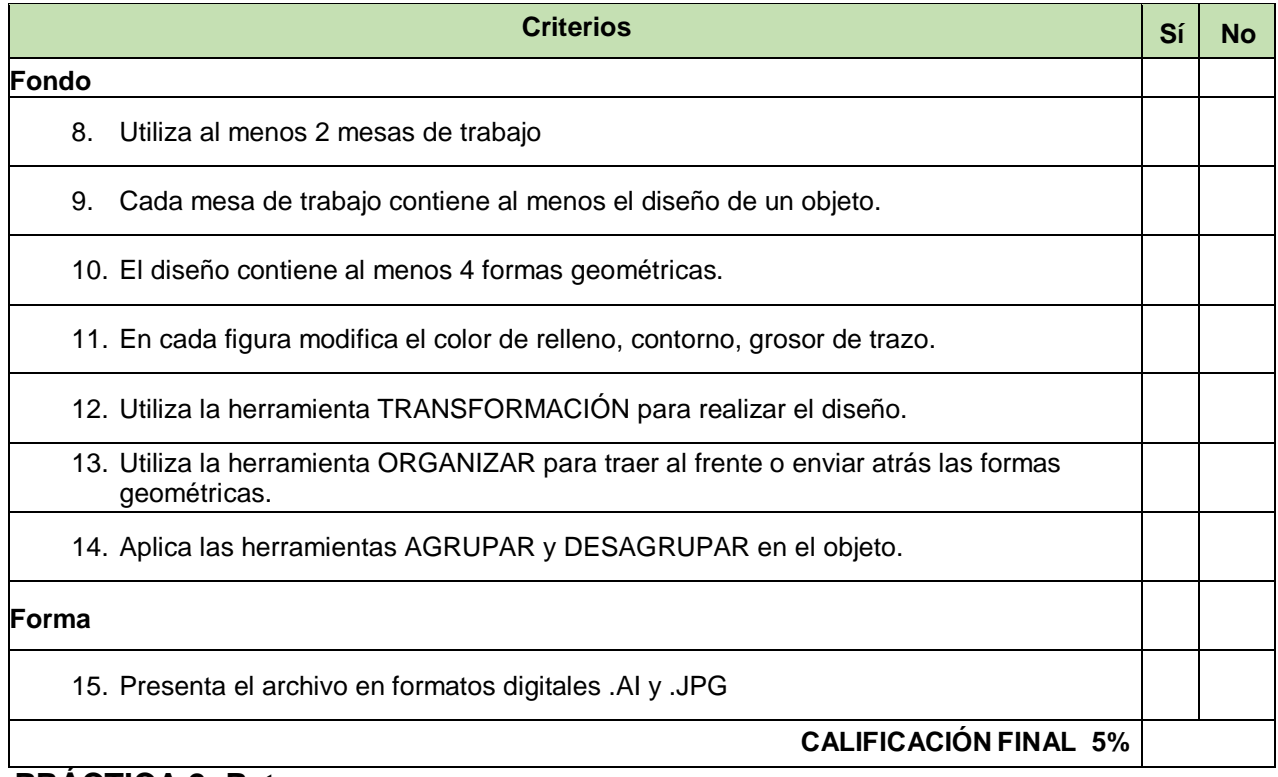

# **PRÁCTICA 2: Patrones**

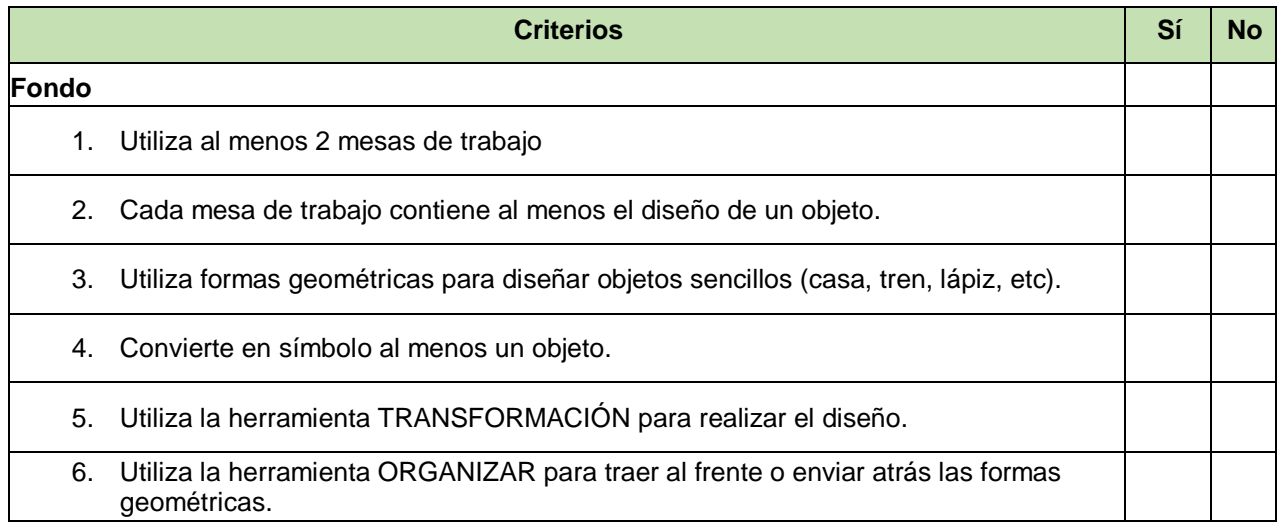

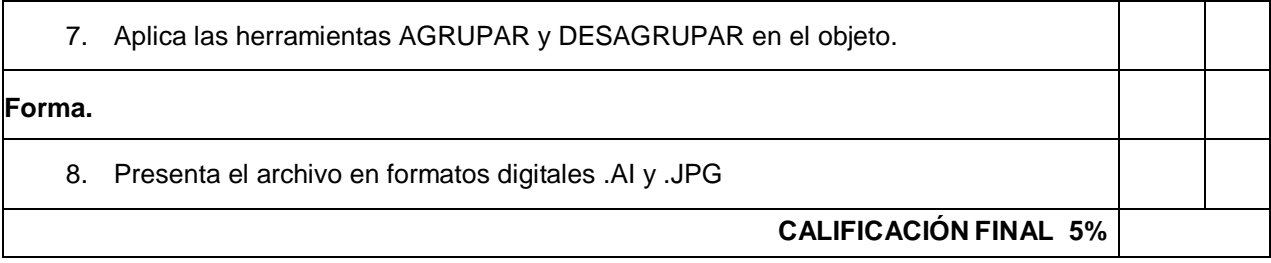

# **PRÁCTICA 3: Manipulación de Figuras**

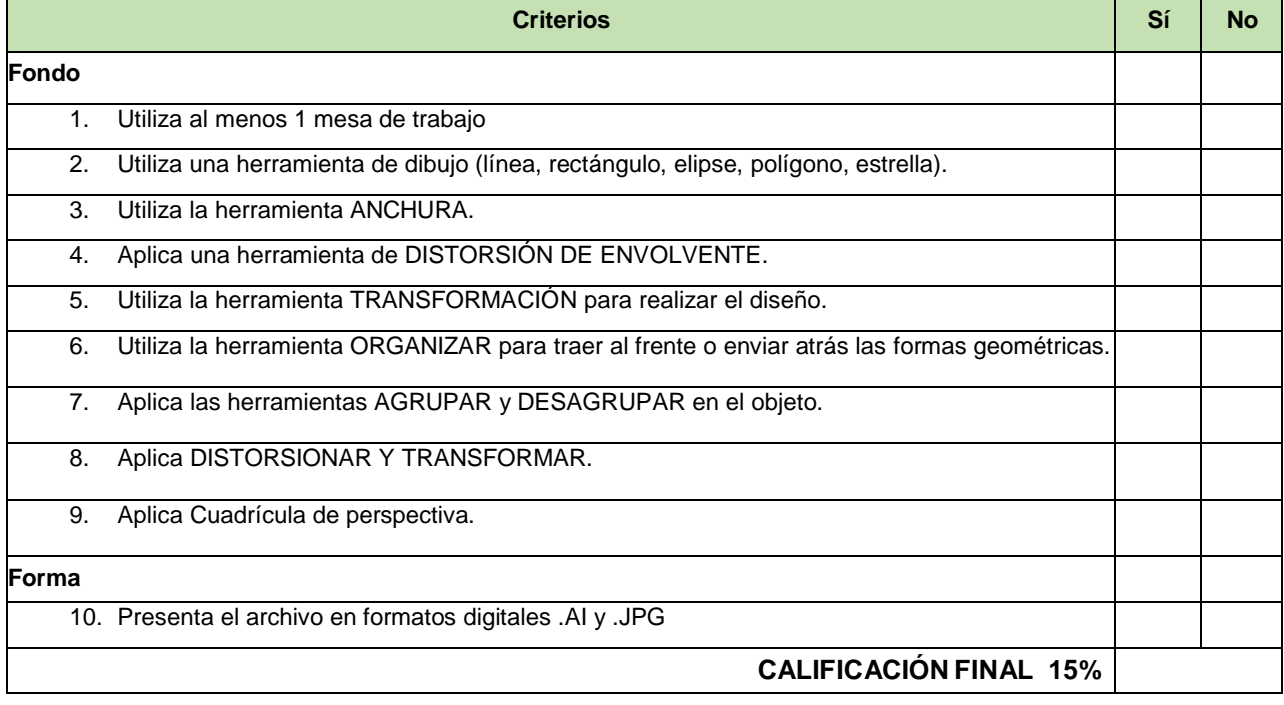

# **PRÁCTICA 4: "Interacción de los objetos"**

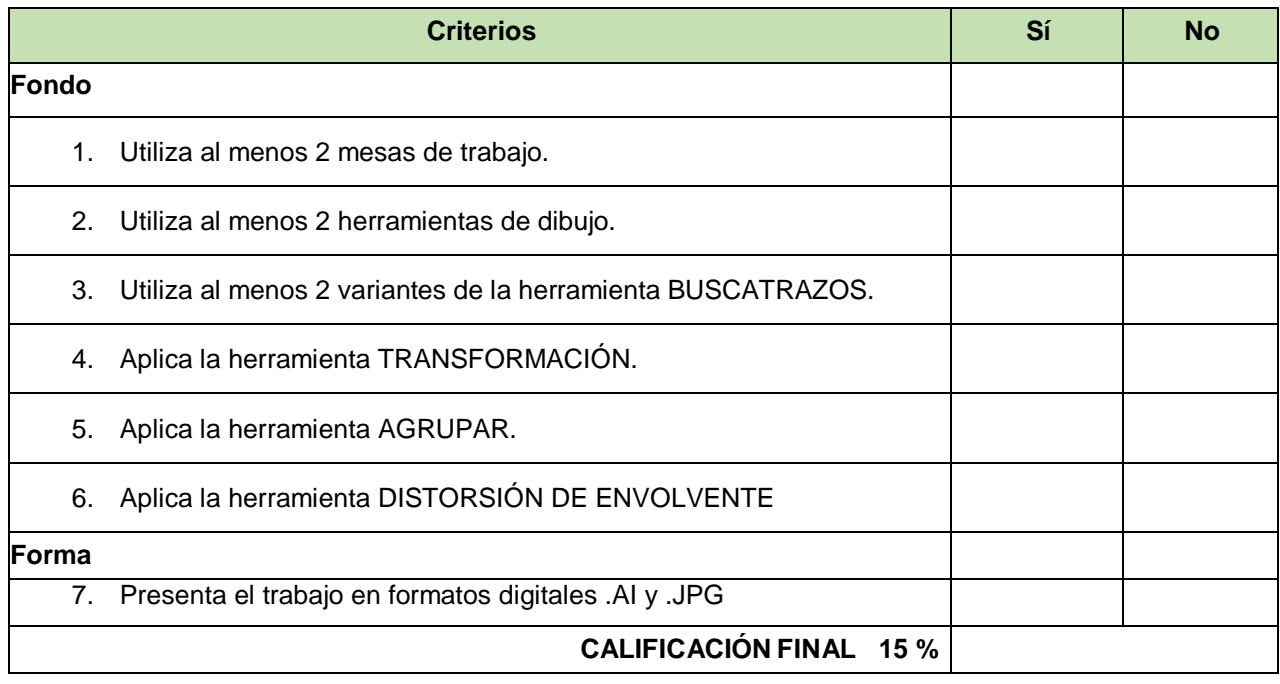

# **PRÁCTICA 5: "Texto"**

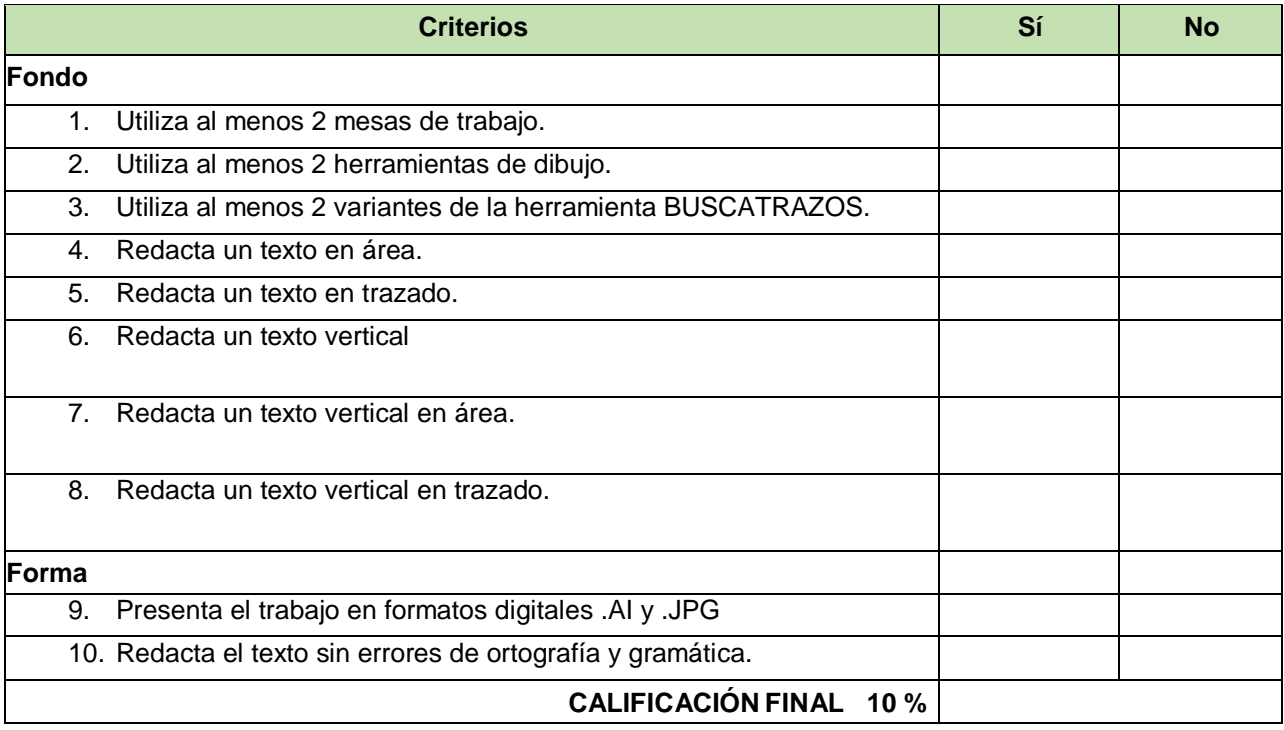

### **BLOQUE I IMÁGENES MAPA BITS**

### **Actividad 1. Elaborar un resumen. [5%]**

Realizar la lectura del texto "Introducción al diseño digital" y redactar un resumen.

### **Actividad 2. Barra de herramientas. [10%]**

 Realizar las lecturas de los textos "Herramientas de Selección" y "Caja de Herramientas" Y elabora un cuadro sinóptico.

### **BLOQUE II IMÁGENES VECTORIALES**

### **Actividad 3. Elaborar un resumen. [5%]**

 Realizar la lectura del texto "Introducción al diseño de imágenes vectoriales" y redactar un resumen.

Actividad 4. Ejercicio sobre barra de herramientas. [10%] • Realiza la lectura "Herramientas Básicas" Software para la edición de imágenes vectoriales y realiza un mapa cognitivo **Actividad 5. Cuadro comparación de imágenes vectoriales y mapa bits. [10%]**

### **BLOQUE III MULTIMEDIA.**

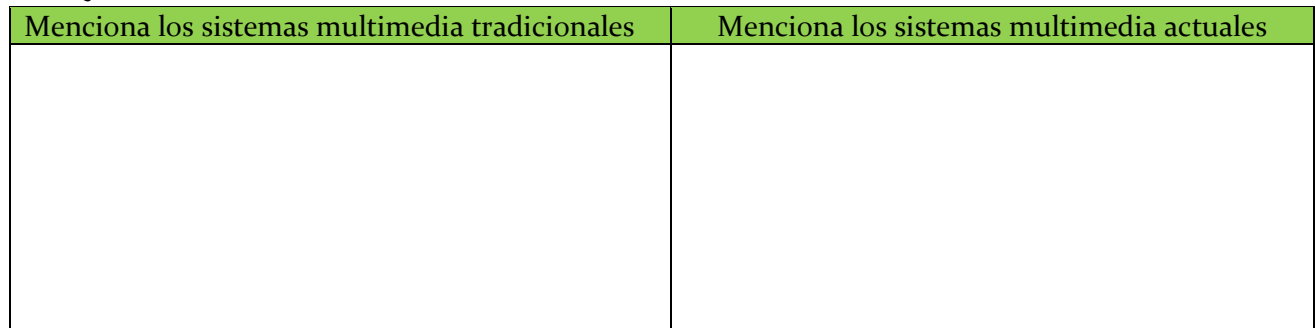

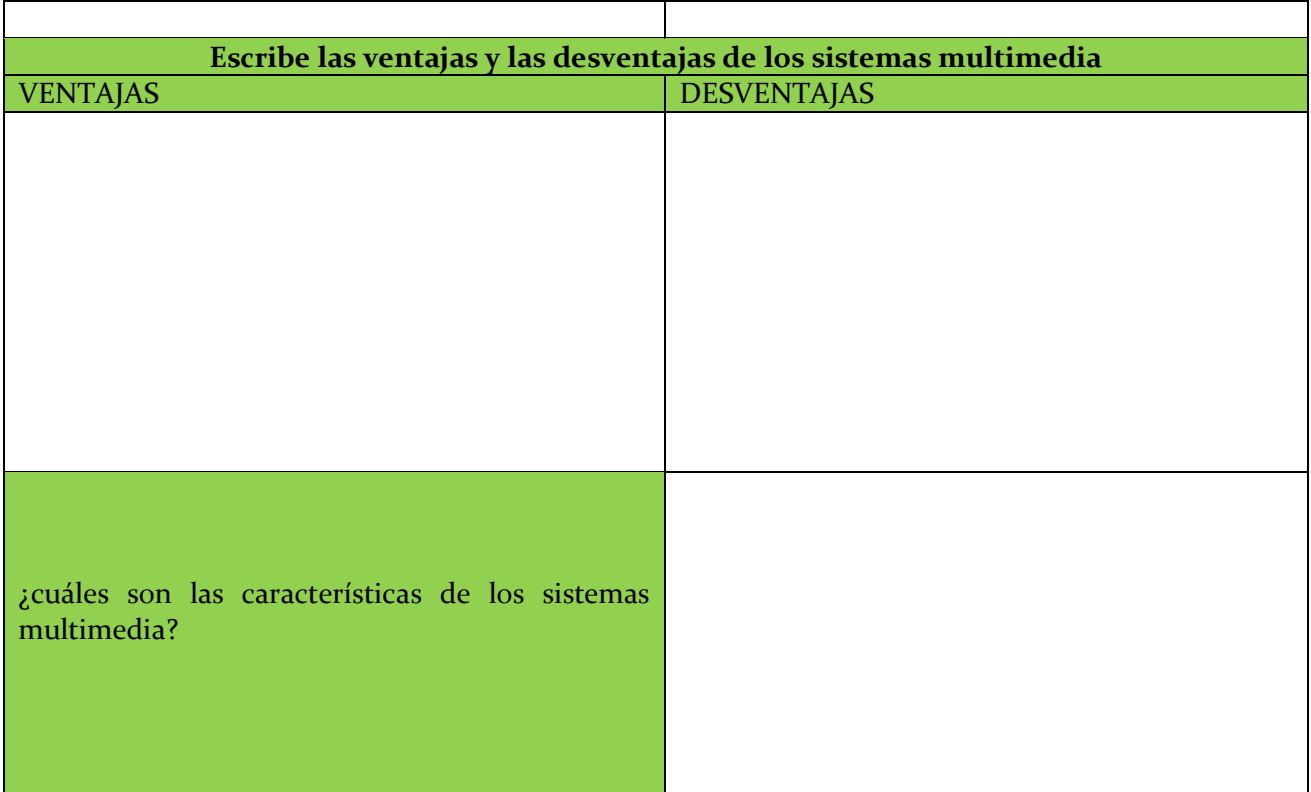

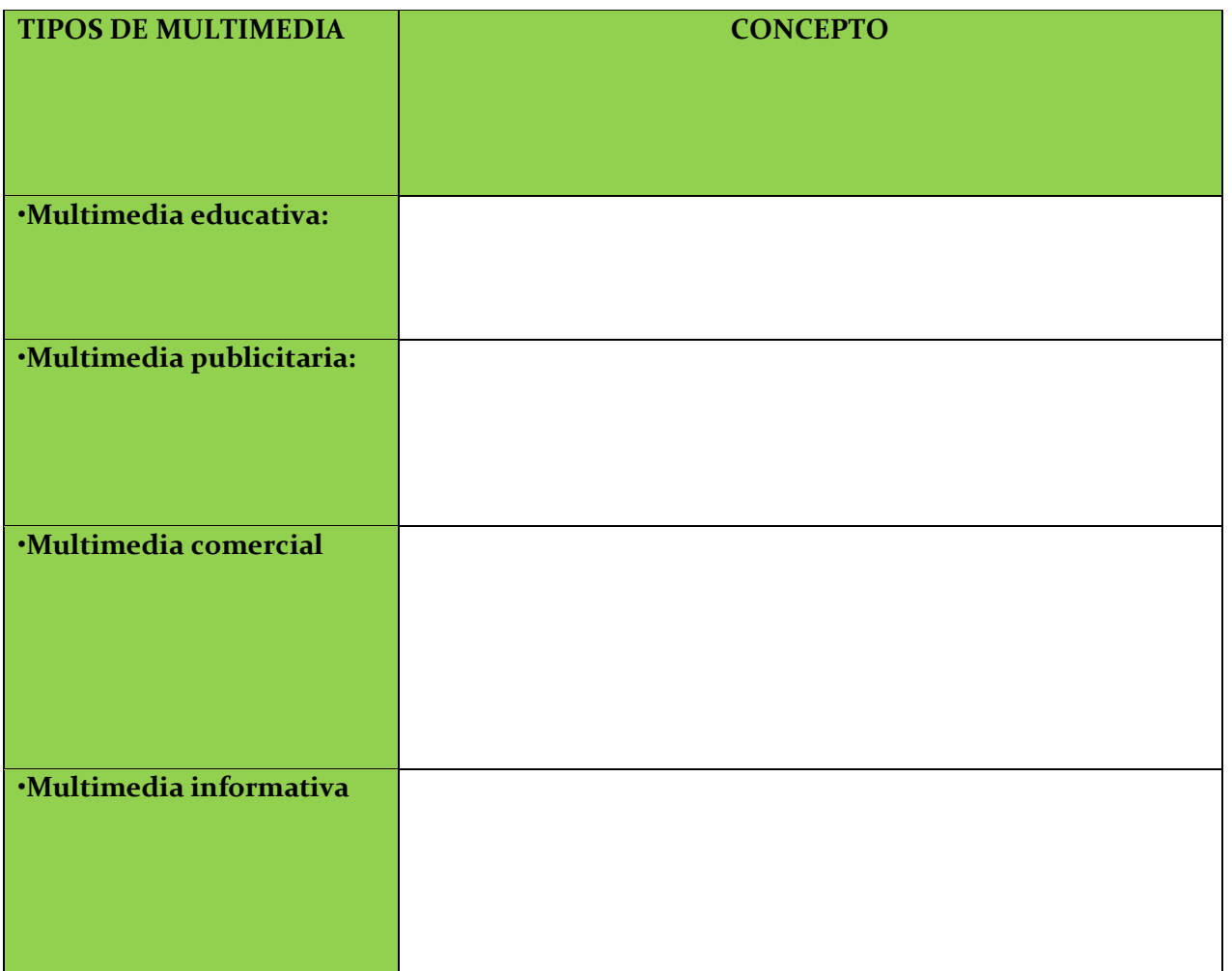

# **OPCIÓN 2 DE REGULARIZACIÓN**

### **II. EVALUACIÒN DE LAS COMPETENCIAS DESARROLLADAS DE LA MANERA AUTODIDACTA O POR EXPERIENCIA EN EL TRABAJO EN ESCENARIOS REALES O SIMULADOS PARA LOS GRUPOS DE SEXTO SEMESTRE**

Nombre del estudiante: \_\_\_\_\_\_\_\_\_\_\_\_\_\_\_\_\_\_\_\_\_\_\_\_\_\_\_\_\_\_\_\_\_\_\_\_\_ Grado: \_\_\_Grupo: \_\_\_\_

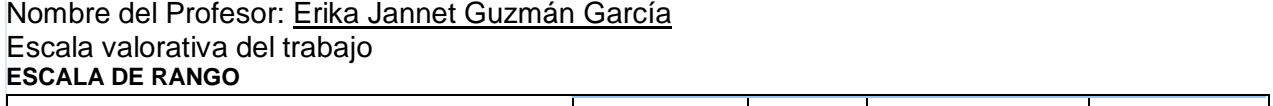

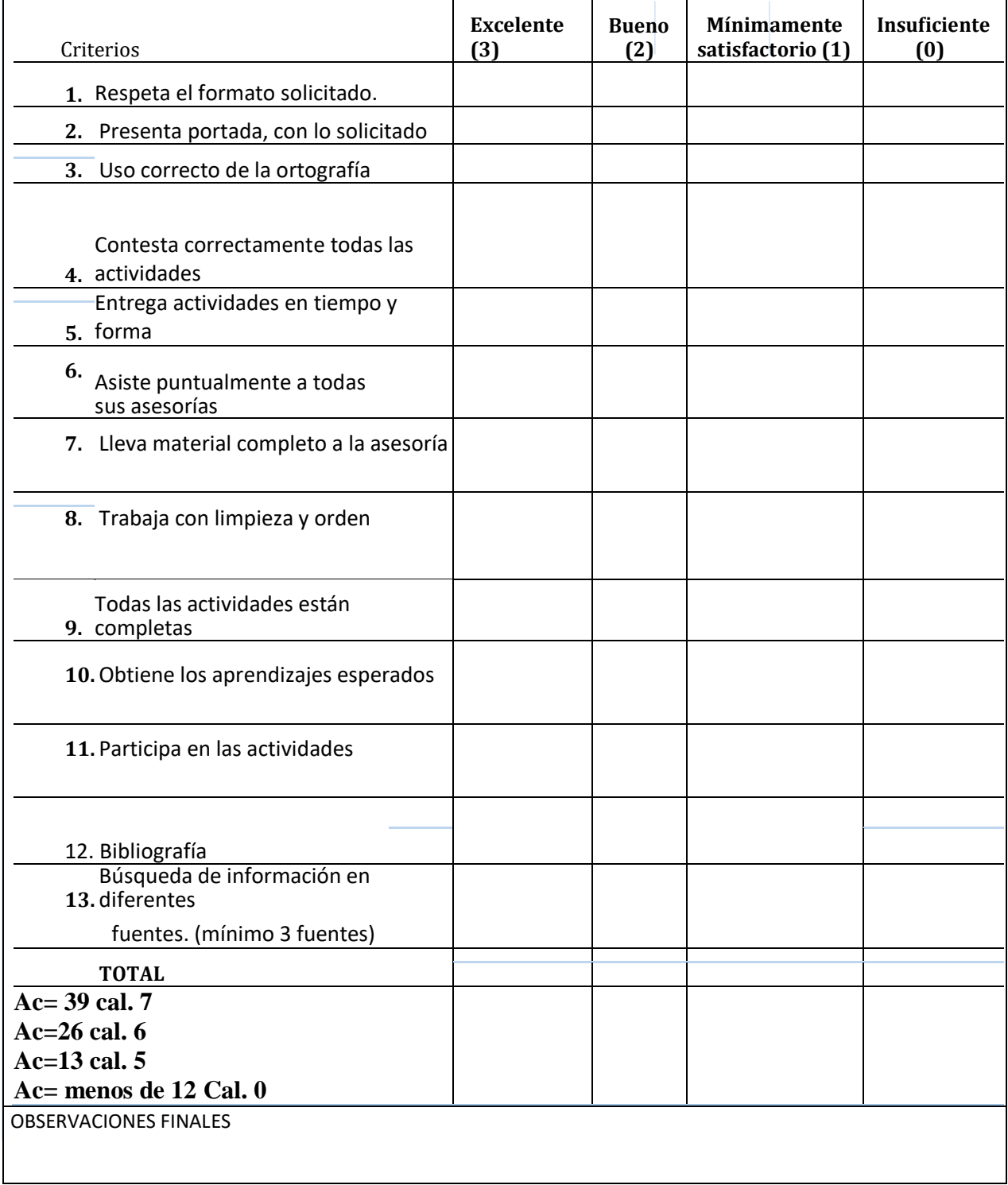

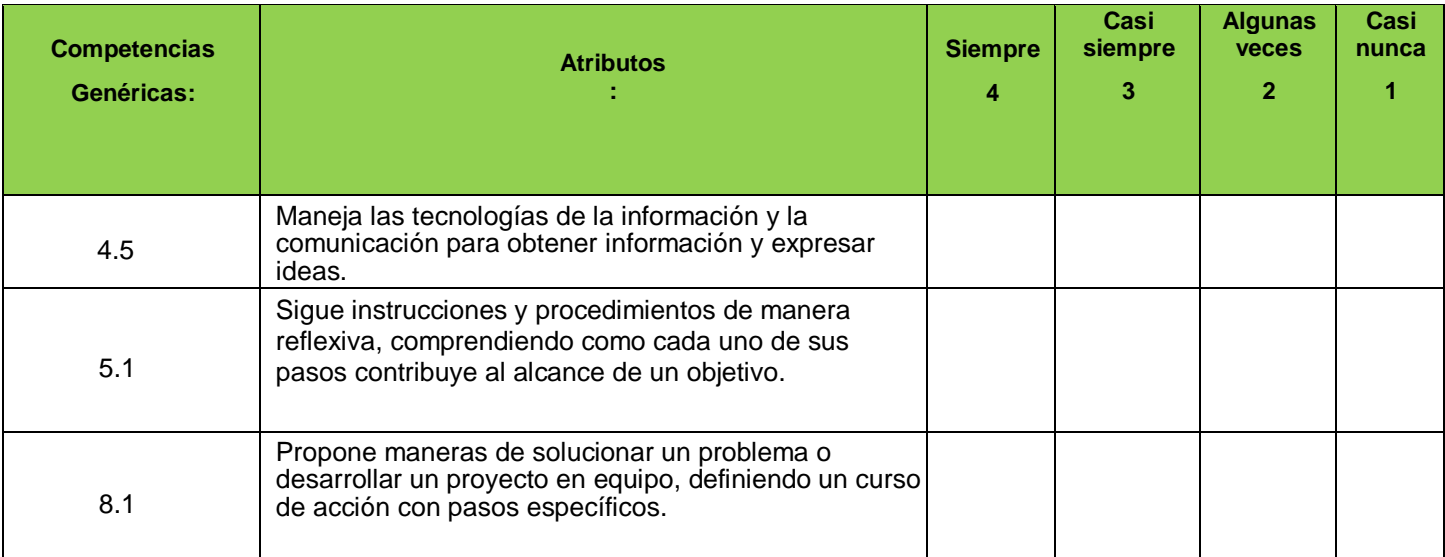

Retroalimentación: